# **MUB-LINE VELETRH FIKTIVNÍCH FIREM 2. ročník Česko-slovenského on-line veletrhu fiktivních firem 9. – 10. prosince 2020 POZVÁNKA**

### **Kdo pořádá?** Metropolitní univerzitní banka a Metropolitní univerzita Praha

**Kde?** virtuálně, živě on-line v rámci MS Teams Metropolitní univerzitní banky. Stačí, aby se jen v době konání online veletrhu studenti i učitelé do aplikace přihlásili, sledovali a živě se zapojili. K připojení k on-line veletrhu budete potřebovat běžný PC/notebook vybavený mikrofonem a kamerou a připojením k internetu.

## **Co můžete očekávat?**

- On-line veletržní obchodování
- Tři soutěže: soutěž o nejlepší živou prezentaci, soutěž o nejlepší elektronický leták, soutěž o nejlepší logo.
- Vyhodnocení soutěží živě s hodnotícím komentářem každého z porotců k deseti nejlepším v každé soutěži, jako ve StarDance.
- Odborné živé přednášky akademiků Metropolitní univerzity Praha speciálně připravené pro tento veletrh.
- Šanci obchodovat prodat a nakoupit, zasoutěžit si, něco nového se dozvědět, setkat se s ostatními fiktivními firmami, byť jen on-line.
- Nemusíte být dokonalí, důležité je být u toho!
- On-line moderátoři, on-line hodnocení.

#### **Jak se zapojit do on-line veletržního obchodování?**

- 1. Vytvořte **elektronický leták**, formát A4, jedna strana, uložte v pdf a zašlete v příloze e-mailu na [info@mubanka.cz](mailto:info@mubanka.cz) nejpozději do 2.12.2020 do 23:59 h. V předmětu e-mailu uveďte "Leták obchodování – jméno Vaší FIF"
	- **Obsahem tohoto letáku** má být upoutávka na produkty/služby vaší fiktivní firmy, které chcete prodávat v průběhu on-line veletrhu, popř. odkaz například na Vaše web stránky, kde bude umístěna Vaše kompletní firemní nabídka určená speciálně pro tento on-line veletrh (elektronický katalog).
	- **Nezapomeňte** na letáku uvést: **e-mailovou adresu**, na kterou Vám budou po dobu konání veletrhu zasílány veletržní objednávky, dále uvést **fakturační údaje**, **číslo fiktivního bankovního účtu**.
- 2. **Podmínkou zařazení do on-line veletržního obchodování** je mít otevřený **fiktivní běžný účet u Metropolitní univerzitní banky** – zřiďte si v dostatečném časovém předstihu před veletrhem na [www.mubanka.cz.](http://www.mubanka.cz/)
	- Každý řádně registrovaný účastník veletrh s otevřeným účtem u MU banky obdrží na tento účet ke dni zahájení veletrhu částku 100 000 fiktivních Kč.
- 3. V úvodu prvního dne veletrhu a následně opakovaně v průběhu veletrhu bude živě zařazen **reklamní blok**, ve kterém budou v abecedním pořadí prezentovány (živě promítnuty) na platformě MS Teams elektronické letáky všech účastníků on-line veletrhu (každý leták v rámci reklamního bloku bude na obrazovce viditelný po dobu 15 vteřin), bez komentáře, s hudebním podtextem.
	- Tento reklamní blok bude zároveň k dispozici ve složce Soubory na platformě MS Teams, tudíž kdykoliv k dispozici všem účastníkům veletrhu.
	- Na základě tohoto reklamního bloku se zájemci dozvědí o Vaší nabídce a mohou objednávat způsobem výše uvedeným. Zároveň bude možné na platformě MS Teams v rámci chatu upřesnit nabídku na základě dotazu poptávajícího.
- 4. Veškeré veletržní objednávky budou přijímány **pouze po dobu konání veletrhu** na e-mailovou adresu dodavatele.
- 5. **Splatnost** veškerých **veletržních obchodů** bude pouze **příkazem k úhradě** (jednotný elektronický formulář) s dobou splatnosti max. 14 dní.
	- Bankovní specialisté MU banky následně vyhodnotí objem veškerých veletržních obchodů na základě přijatých a zúčtovaných příkazů k úhradě – každý účastník následně obdrží e-mailem zpětnou vazbu.

#### **Jak se zapojit do veletržních soutěží?**

Soutěžní kategorie MUB-line veletrhu fiktivních firem:

- 1. LOGO (elektronicky ve formátě JPG)
	- Deset nejlepších soutěžících v kategorii LOGO bude živě hodnoceno členy hodnotící komise v průběhu veletrhu v rámci vyhlášení výsledků.
	- $\checkmark$  Komise bude hodnotit originalitu, kreativitu, působivost, nápaditost, výstižnost, grafické provedení
- 2. ELEKTRONICKÝ LETÁK (formát A4, jedna strana, v PDF).
	- Deset nejlepších elektronických letáků bude živě hodnoceno členy hodnotící komise v průběhu veletrhu v rámci vyhlášení výsledků.
	- Komise bude hodnotit grafickou stránku letáku, originalitu a zapůsobení na zákazníka, obsah a úplnost informací, přesvědčivost a celkový dojem.
- 3. ELEKTRONICKÁ PREZENTACE (Microsoft PowerPoint, maximálně 10 snímků, cílem je představit fiktivní firmu, její přidanou hodnotu a její produktovou nabídku, uložte v PDF pod názvem fiktivní firmy).
	- Hodnotící komise vybere 10 nejlepších elektronických prezentací (hodnotit se bude estetická a grafická stránka, obsah, hodnota prezentovaných informací z pozice zákazníka, celkový dojem), které budou živě prezentovány a živě hodnoceny hodnotící komisí v průběhu MUB-line veletrhu.
	- Max. dvojice zástupců fiktivní firmy po dobu 5 minut živě prezentuje dle programu veletrhu, zda využijete i kameru, tj. jste živě vidět nebo pouze budete slyšet a přes aplikaci MS Teams promítat soutěžní prezentaci je na rozhodnutí fiktivky. Můžete například využít i prostředí, ze kterého budete prezentovat, různě si ho vyzdobit apod.
	- Hodnotící komise on-line sleduje živé soutěžní prezentace, krátké slovní hodnocení bezprostředně po každé prezentaci, což poskytne důležitou zpětnou vazbu pro účastníky a body jako ve StarDance. Vyhlášení výsledků bezprostředně po sečtení bodů hodnotící komise.

**Podklady do on-line soutěží zasílejte v příloze, pokud možno jednoho e-mailu (max. 15 MB), nejpozději do 2.12.2020 do 23:59 h. Do předmětu zprávy uveďte "Podklady do soutěží – název Vaší FIF".**

**Ceny pro vítěze a umístěné na 2.a 3. místě věnuje Metropolitní univerzita Praha.**

**Upozornění:** Není nutná účast fiktivní firmy ve všech soutěžích. Soutěžní ELEKTRONICKÝ LETÁK se může lišit od elektronického letáku, který je požadován pro on-line veletržní obchodování.

#### **Máte zájem o účast?**

- Vyplňte **přihlášku** a zašlete na [info@mubanka.cz](mailto:info@mubanka.cz) **nejpozději do 30.11.2020.**
- Následně obdržíte naše potvrzení a veškeré potřebné informace o programu a připojení.

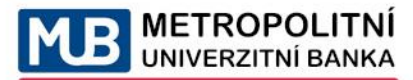

Pomáhame porozumět penězům